## DRIVER DISC content

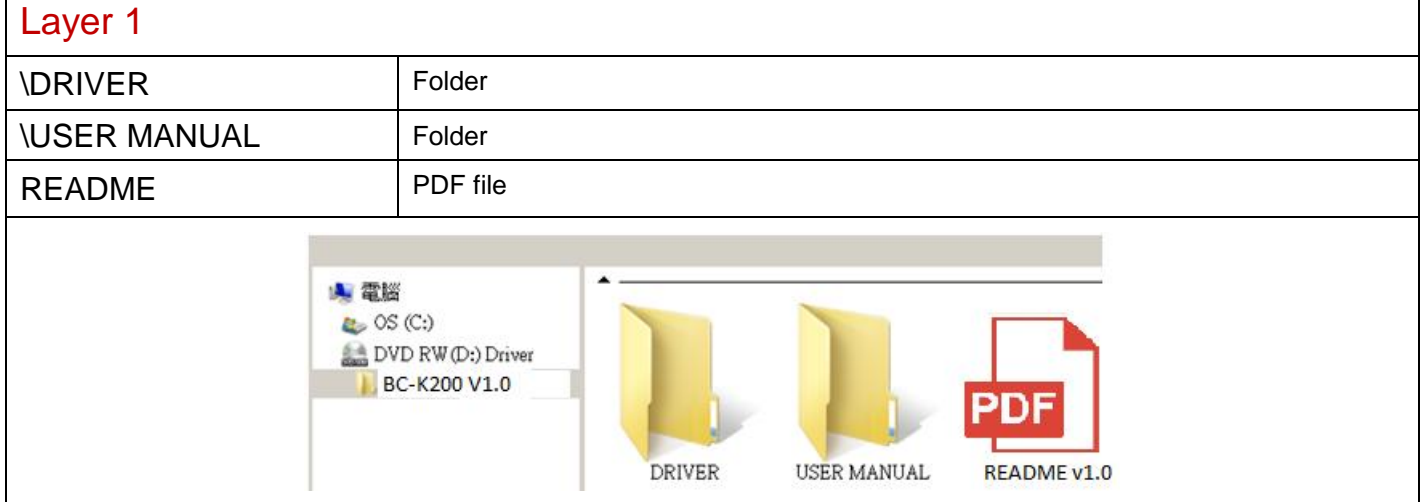

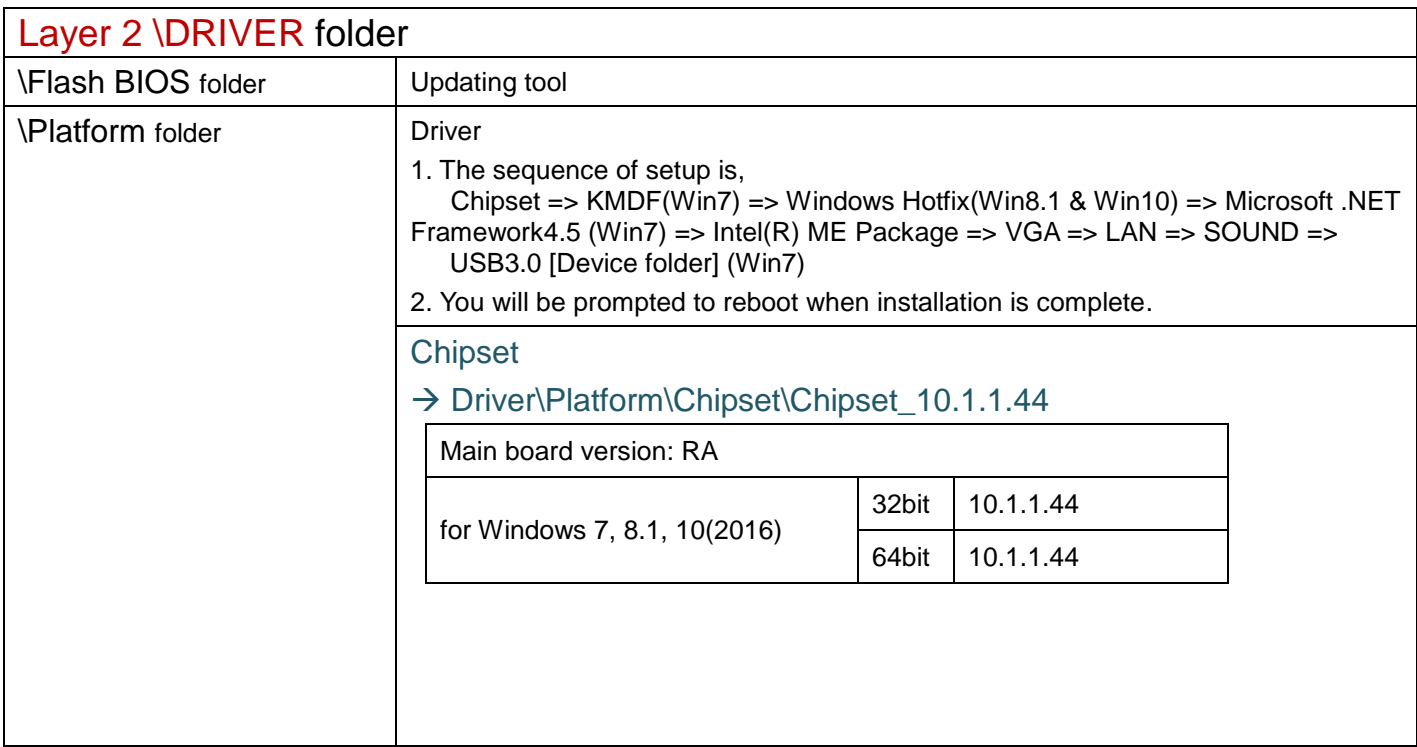

2020/07/28

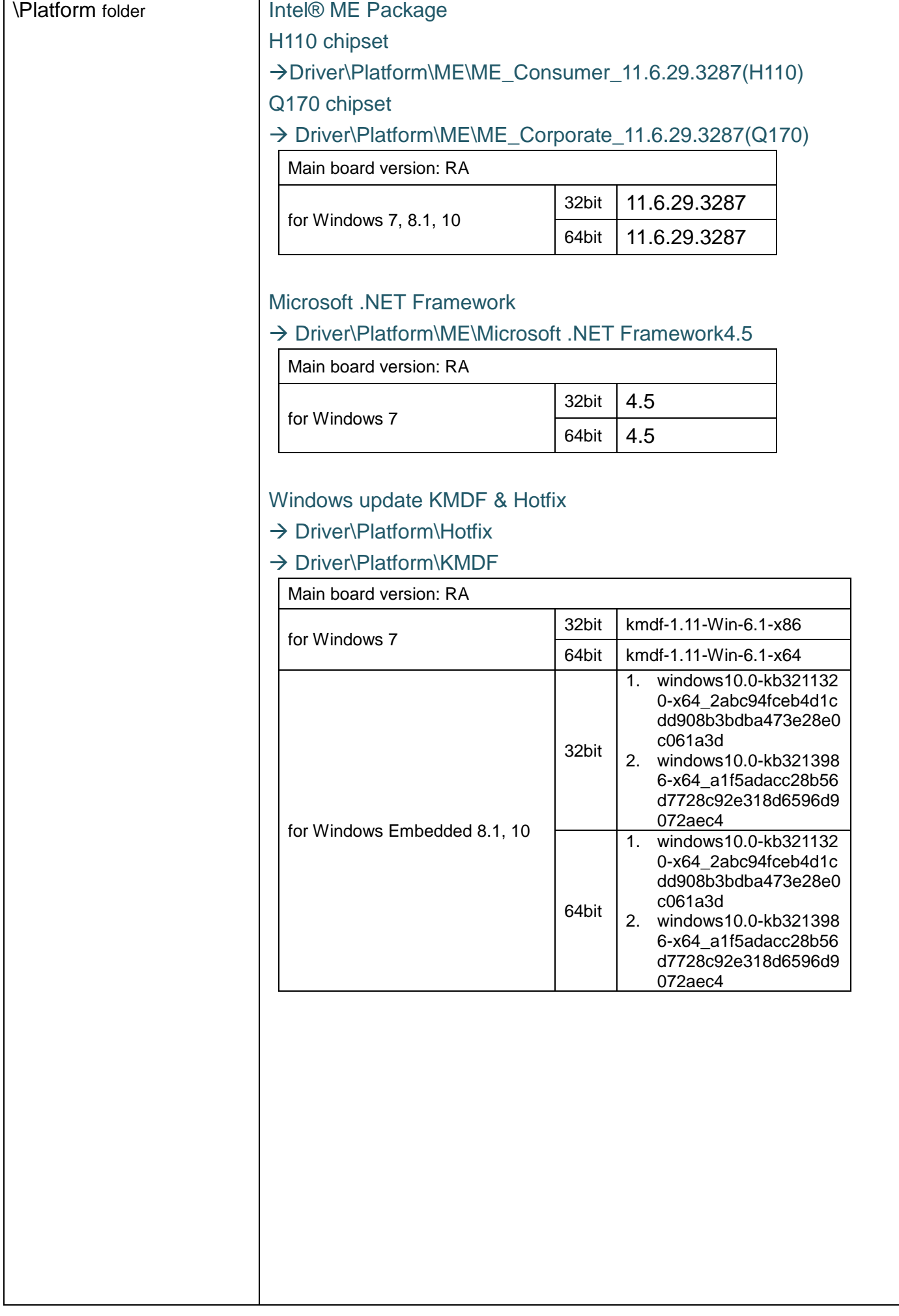

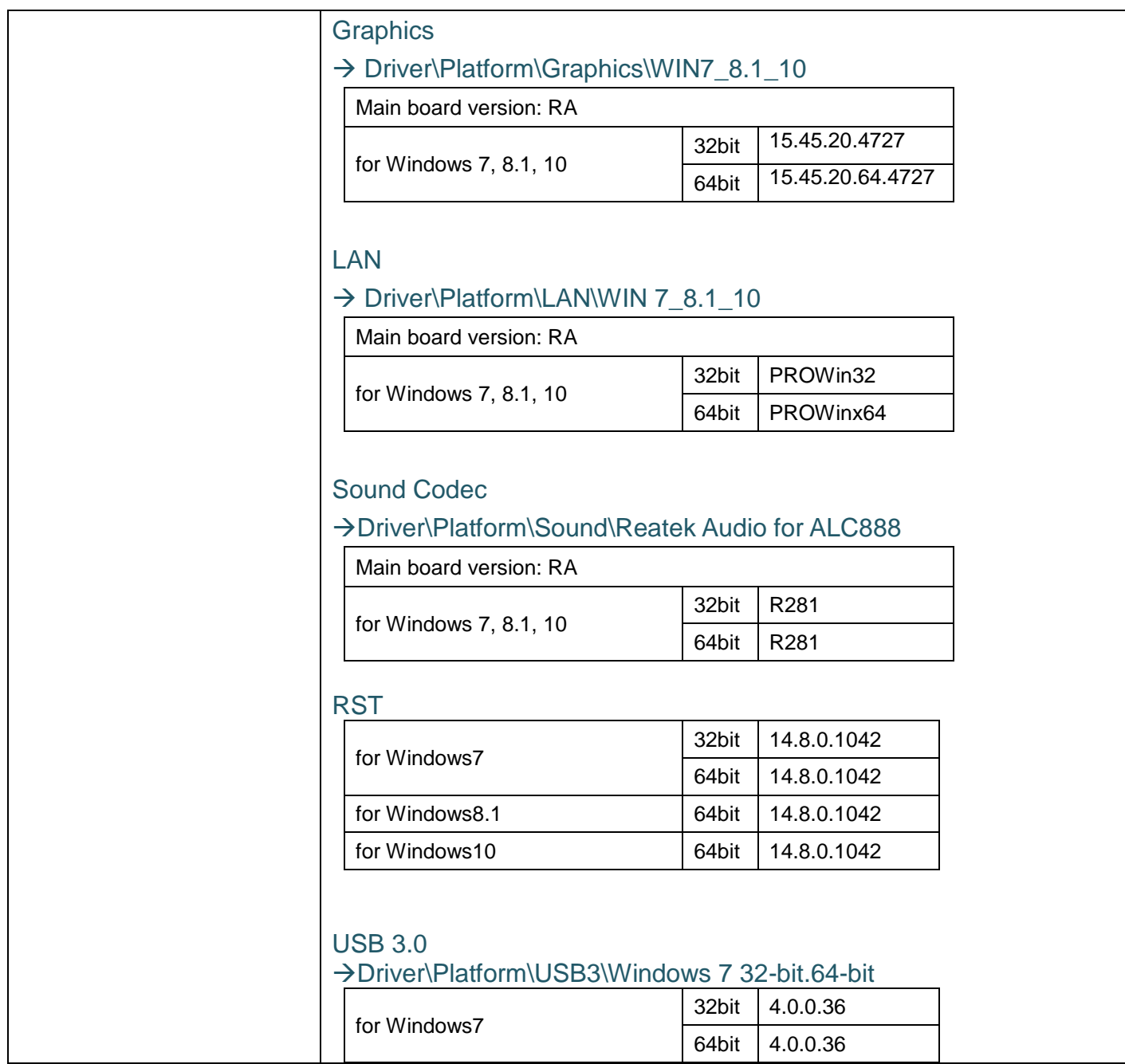

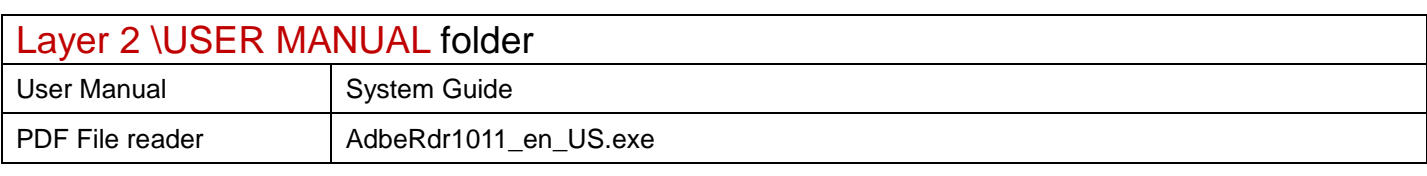

Driver DVD Revision History

20200728--> Release BC-K200\_V1.0 Driver Disc